# M2-Images Rendu Temps Réel - OpenGL 3 et geometry shaders

J.C. Iehl

April 11, 2012

J.C. Iehl [M2-Images](#page-26-0)

**←ロ ▶ → 伊 ▶** 

 $\sim$ ∢ 重 ≯  $2Q$ 

<span id="page-0-0"></span>扂

[qu'est ce que c'est ?](#page-2-0) à quoi ça sert ? comment ca marche? [exemple](#page-12-0)

## Geometry shaders

- qu'est ce que c'est ?
- $\blacktriangleright$  à quoi ça sert ?
- $\triangleright$  comment ça marche ?

**K ロ ▶ K 伊 ▶** 

 $2Q$ 

<span id="page-1-0"></span>≣

€

à quoi ca sert ? comment ca marche? [exemple](#page-12-0)

## Geometry shaders : qu'est ce que c'est ?

### une étape *optionnelle* du pipeline :

- ▶ vertex shader responsable de transformer les sommets et leurs attributs,
- $\triangleright$  fragment shader responsable de calculer la couleur de chaque fragment.

#### geometry shader :

- $\triangleright$  opération sur une primitive complète,
- $\triangleright$  peut accéder à tous les sommets de la primitive,
- $\blacktriangleright$  peut créer de nouveaux sommets,
- $\blacktriangleright$  peut changer le type de primitive,
- $\blacktriangleright$  peut détruire une primitive.

<span id="page-2-0"></span>つへへ

à quoi ca sert ? comment ca marche? [exemple](#page-12-0)

## Geometry shaders : ou sont-ils ?

- $\triangleright$  exécutés une fois par primitive dessinée,
- $\blacktriangleright$  après les vertex shaders,
- **D** avant l'assemblage et l'élimination des primitives dos à la camera,
- $\triangleright$  et avant la rasterization / fragmentation des primitives,
- $\blacktriangleright$  avant les fragment shaders.

4 D F

つへへ

à quoi ca sert ? comment ca marche? [exemple](#page-12-0)

### Geometry shaders : ou sont-ils ?

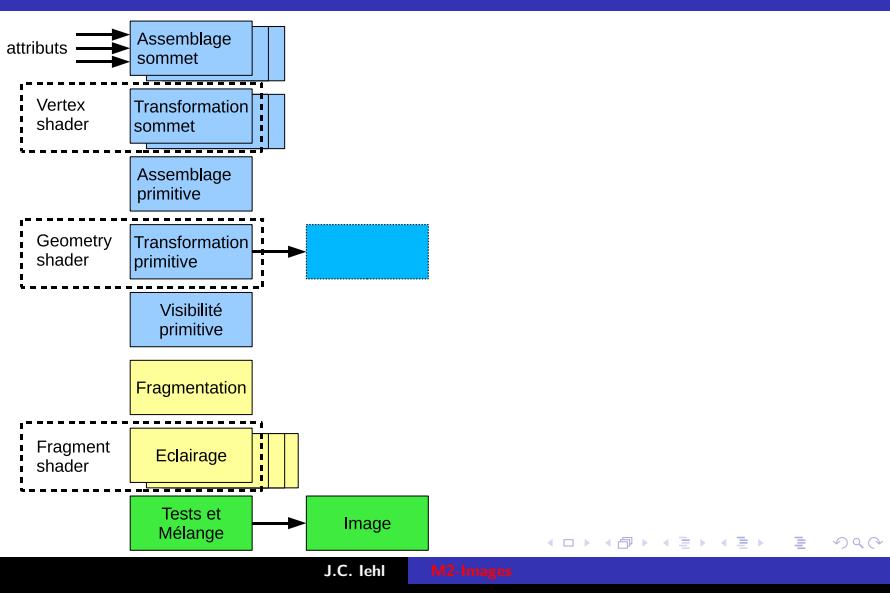

[qu'est ce que c'est ?](#page-2-0) comment ca marche? [exemple](#page-12-0)

## Geometry shaders : à quoi ça sert ?

### à assouplir le pipeline ?

- ► seul endroit ou tous les sommets d'une primitive sont disponibles,
- $\blacktriangleright$  et manipulables.

 $\leftarrow$   $\Box$   $\rightarrow$ 

 $\leftarrow$   $\overline{m}$   $\rightarrow$ 

<span id="page-5-0"></span> $2Q$ 

[qu'est ce que c'est ?](#page-2-0) à quoi ca sert ? [exemple](#page-12-0)

## Geometry shaders : comment ça marche ?

#### comment ça marche?

- $\blacktriangleright$  déclarer le type de primitive en entrée (traitée),
- $\triangleright$  déclarer le type de primitive en sortie (produite),
- $\blacktriangleright$  déclarer le nombre maximum de sommets produits.

#### accès aux sommets (en entrée) :

- $\triangleright$  à travers un tableau de sommets : in gl PerVertex gl in[],
- $\blacktriangleright$  la structure gl PerVertex est pre-déclarée,
- $\blacktriangleright$  il faut déclarer explicitement les tableaux correspondant aux varying du vertex shader.

<span id="page-6-0"></span> $\leftarrow$   $\cap$   $\rightarrow$   $\leftarrow$   $\cap$   $\rightarrow$ 

[qu'est ce que c'est ?](#page-2-0) à quoi ca sert ? [exemple](#page-12-0)

## Geometry shader : exemple

```
# version 330 // gl 3.3 core profile
/* declaration implicite
in gl_PerVertex
{
    vec4 gl_Position ;
    float gl_PointSize ;
    float ql Cl i p Dist an ce [];
} g \tilde{l} in \tilde{l} : */
layout (triangles) in;
layout (triangle_strip) out;
layout (max_vertices= 3) out;
void main ( void )
{}
```
que fait ce shader ?

```
utiliser #version 330 compatibility
pour accéder à l'api "historique" / pipeline fixe.
```
 $\leftarrow$   $\cap$   $\rightarrow$   $\leftarrow$   $\cap$   $\rightarrow$ 

 $2Q$ 

- 4 店 ト

[qu'est ce que c'est ?](#page-2-0) à quoi ca sert ? [exemple](#page-12-0)

 $2Q$ 

### Geometry shader : exemple

```
#version 330 // gl 3.3 core profile, vertex shader
uniform mat4 mvp ;
in vec4 position ;
out vec3 couleur ;
out vec3 normale ;
void main ( void )
{
    gl_Position = mvp * position ;
    \bar{c}ouleur= vec3(1.0, 0.0, 0.0):
    normale = \text{vec}3(0.0, 1.0, 0.0):
}
# version 330 // gl 3.3 core profile , geometry shader
in vec3 couleur [];
in vec3 normale [];
layout (triangles) in;
layout (triangle_strip) out;
layout (max vertices = 3) out:
void main ( void )
{
    // ...
                                                メロメ メ御 メメ ミメメ ヨメ
}
                        J.C. Iehl M2-I
```
[qu'est ce que c'est ?](#page-2-0) à quoi ca sert ? [exemple](#page-12-0)

### Geometry shader : produire un sommet

#### produire un sommet :

- $\triangleright$  fonctionne comme un vertex shader,
- $\triangleright$  y compris les varyings, et gl\_Position,
- $\triangleright$  EmitVertex() pour produire le sommet,
- $\triangleright$  tous les varying nécessaires à l'exécution du fragment shader doivent être définis pour le sommet, avant l'appel EmitVertex().

[qu'est ce que c'est ?](#page-2-0) à quoi ca sert ? [exemple](#page-12-0)

# Geometry shader : produire une primitive

#### produire une primitive :

- $\triangleright$  produire tous les sommets de la primitive, puis,
- $\blacktriangleright$  EndPrimitive()

#### attention :

- $\blacktriangleright$  les primitives sont indexées de manière implicite, ce sont des strips : points, line strip, triangle strip,
- on peut "casser" la description d'un strip, avec un EndPrimitive() supplémentaire pour produire des primitives indépendentes.

[qu'est ce que c'est ?](#page-2-0) à quoi ca sert? [exemple](#page-12-0)

# Rappel : description indexée de primitives

utilisation de sommets partagés :

- $\triangleright$  indexation explicite des sommets : cf. glDrawElements(),
- $\triangleright$  indexation *implicite* des sommets, réutilisation du/des sommets précédents pour définir la primitive : GL LINE STRIP, GL TRIANGLE STRIP, GL TRIANGLE FAN.

#### exemple : GL TRIANGLE STRIP

- $\blacktriangleright$  abc, construit un triangle abc,
- $\blacktriangleright$  abcd, construit 2 triangles : abc, cbd.
- cf. [GLPG, ch3, geometric primitive types.](http://www710.univ-lyon1.fr/~jciehl/Public/OpenGL_PG/ch03.html#id79129)

[qu'est ce que c'est ?](#page-2-0) à quoi ca sert ? comment ca marche?

### Geometry shader : exemple complet

```
#version 330 // gl 3.3 core profile, geometry shader
layout (triangles) in;
layout (triangle_strip) out;
layout (max vertices = 3) out:
void main ( void )
{
    for (int i = 0; i < gl_{\text{min}}. length (): i++){
        gl_Position= gl_in[i].gl_Position;
        // termine la description du sommet
        EmitVertex () ;
    }
    // termine la description de la primitive ( triangle )
    EndPrimitive () ;
}
```
 $\left\{ \begin{array}{ccc} 1 & 0 & 0 \\ 0 & 1 & 0 \end{array} \right\}$ 

<span id="page-12-0"></span> $2Q$ 

→ 唐 ト

[qu'est ce que c'est ?](#page-2-0) à quoi ca sert ? comment ca marche?

## Geometry shader : exercice

dessiner la normale des triangles, au lieu de dessiner les triangles eux memes ...

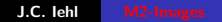

**K ロ ▶ K 伊 ▶ K** 

 $2Q$ 

∢ 重 ≯

扂

[qu'est ce que c'est ?](#page-2-0) à quoi ça sert ? comment ca marche?

# Geometry shader : exercice

dessiner une boite englobante, à la place de la ligne bbox.pMin, bbox.pMax ...

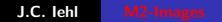

**K ロ ▶ K 伊 ▶ K** 

 $2Q$ 

∢ 重 ≯

<span id="page-15-0"></span>[Instanciation](#page-16-0) [Elimination d'instances](#page-23-0)

# Gestion de scène et Geometry shader

#### instanciation :

- $\triangleright$  glDrawElementsInstanced( ), dessine plusieurs fois le même objet indexé,
- ▶ glDrawArraysInstanced(), dessine plusieurs fois le même objet,
- $\triangleright$  comment introduire des différences entre les différentes instances ? (la position et l'orientation, par exemple ?)

[Geometry Shaders](#page-1-0) Gestion de scène et

# Instanciation et Geometry shader

### instanciation :

- ► dessine plusieurs copies du même objet ...
- $\blacktriangleright$  les sommets de chaque copie sont traités par le pipeline graphique,
- $\triangleright$  comment paramétrer les copies / les instances ?

#### dans un shader :

- ► gl\_InstanceID : numero de l'instance  $\in$  [0 *n*)
- $\blacktriangleright$  déclarer un tableau de paramètres d'instance dans le shader : positions[gl InstanceID]
- $\triangleright$  mais : la taille des tableaux est limitée ... quelques Ko.
- $\blacktriangleright$  autre chose ?

K ロ ⊁ K 倒 ≯ K ミ ⊁ K ミ ≯

<span id="page-16-0"></span>つへへ

# Instanciation et Geometry shader

### autre chose ?

- ▶ calculer le paramètre de l'instance en fonction de gl InstanceID,
- $\triangleright$  utiliser une texture au lieu d'un tableau dans le shader,
- $\blacktriangleright$  (associer un buffer au tableau),
- $\triangleright$  déclarer un attribut dans le shader et utiliser un vertex buffer pour stocker sa valeur pour chaque instance.

glVertexAttribDivisor( location, divisor ) :

 $\blacktriangleright$  divisor  $== 1$ .

chaque instance lira une nouvelle valeur dans le buffer,

 $\blacktriangleright$  divisor  $== 0$ .

chaque sommet lit une nouvelle valeur [da](#page-16-0)n[s](#page-18-0) [le](#page-16-0) [b](#page-17-0)[u](#page-18-0)[ff](#page-15-0)[e](#page-16-0)[r](#page-22-0)[.](#page-23-0)

<span id="page-17-0"></span> $\Omega$ 

[Geometry Shaders](#page-1-0) Gestion de scène et

[Elimination d'instances](#page-23-0)

## Instanciation : exemple

#### afficher une prairie :

- $\triangleright$  trop lent : dessiner chaque brin d'herbe (*n* draws de 4 triangles),
- nettement plus efficace : 1 seul draw pour  $4n$  triangles.

 $\leftarrow$   $\Box$   $\rightarrow$ 

<span id="page-18-0"></span> $2Q$ 

[Geometry Shaders](#page-1-0) Gestion de scène et G

[Elimination d'instances](#page-23-0)

# Instanciation : exemple, opengl super bible 5, ch12

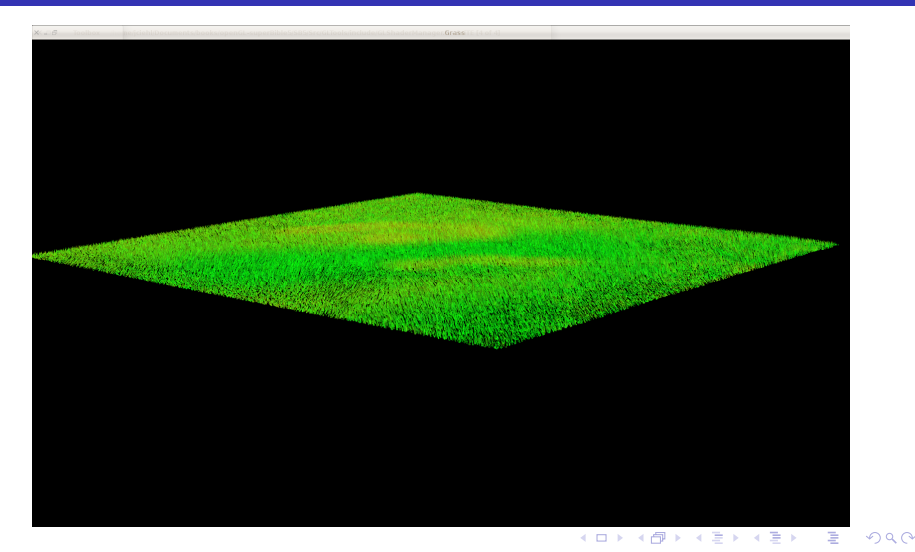

J.C. Iehl M2-Imag

[Geometry Shaders](#page-1-0) Gestion de scène et G

[Elimination d'instances](#page-23-0)

### Instanciation : exemple

les données d'instances sont encodées dans plusieurs textures.

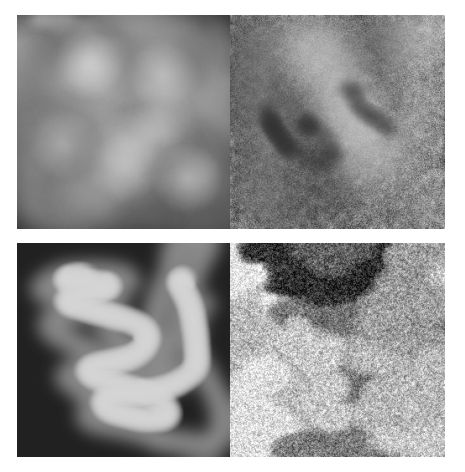

**K ロ ト K 倒 ト K** 

天津 お

重

 $299$ 

[Geometry Shaders](#page-1-0) Gestion de scène et

[Elimination d'instances](#page-23-0)

# Instanciation : encore de l'herbe, gpu gems, ch7

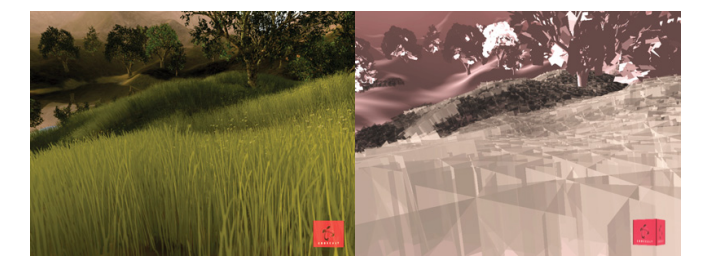

**Alpha Layer** 

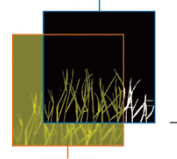

**Color Layer** 

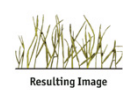

(Alpha Blended)

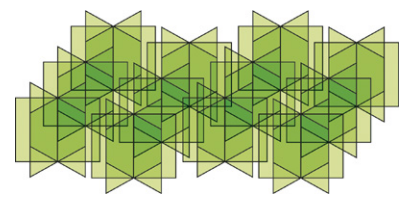

K ロ ▶ K 御 ▶ K 君 ▶ K 君 ▶

E

 $2Q$ 

J.C. lehl M2-

[Geometry Shaders](#page-1-0)<br><mark>Gestion de scène et Geometry shader</mark>

[Elimination d'instances](#page-23-0)

## Instanciation : exemple, starcraft2, blizzard

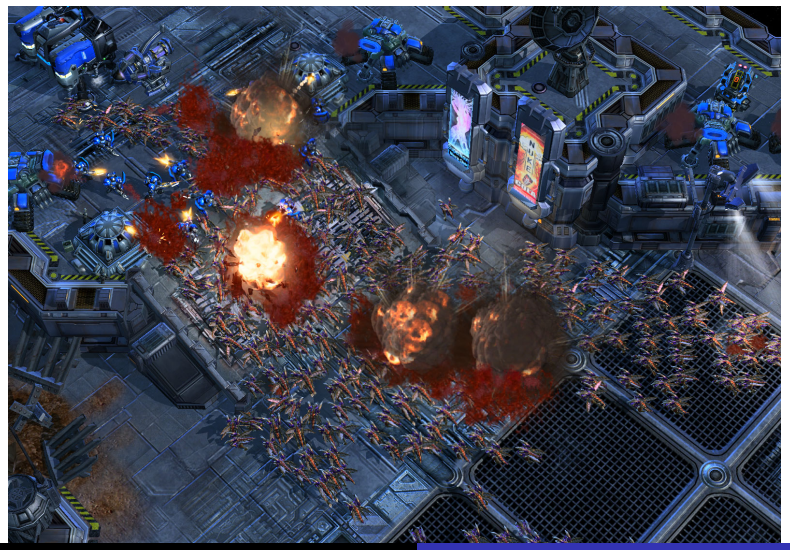

J.C. Iehl

<span id="page-22-0"></span> $090$ 

[Geometry Shaders](#page-1-0) stion de scène et

[Instanciation](#page-16-0)

## Instanciation : limites

#### limites :

- $\triangleright$  dessine / traite beaucoup de géométrie,
- $\blacktriangleright$  trop (dans certains cas) ?
- $\blacktriangleright$  (l'herbe derrière une colline)
- $\triangleright$  comment éliminer les instances non visibles ?
- $\blacktriangleright$  (les primitives non visibles)

4 0 F

<span id="page-23-0"></span>つくい

[Geometry Shaders](#page-1-0) on de scène et

[Instanciation](#page-16-0)

### Instanciation : limites

´eliminer les primitives non visibles :

- $\blacktriangleright$  les "parties" non visibles sont éliminées :
- $\triangleright$  en fonction de leur orientation (back-face culling),
- $\triangleright$  en fonction de leur distance (z-buffer)
- $\triangleright$  mais : beaucoup d'instances dessinées,
- $\triangleright$  encore plus de primitives et de fragments !

éliminer les *instances* non visibles ?

[Geometry Shaders](#page-1-0) etion de scène et

[Instanciation](#page-16-0)

### Instanciation : éliminer les instances non visibles

#### tests de visibilité :

- $\triangleright$  visible par la camera (frustum culling),
- $\triangleright$  orienté vers la camera (back-face culling) ?,
- non caché par un autre objet (occlusion culling)

つくい

### Instanciation : éliminer les instances non visibles

#### tests de visibilité :

- $\blacktriangleright$  frustum culling, facile,
- $\triangleright$  back-face culling, pas vraiment applicable à une instance,
- $\triangleright$  occlusion culling, le plus efficace mais le moins direct.

#### idée:

<span id="page-26-0"></span>construire un z-buffer hiérarchique pour éliminer un objet complet. [splinter cell : conviction, gdc 2010](http://www.selfshadow.com/talks/rwc_gdc2010_v1.pdf) [rastergrid, blog](http://rastergrid.com/blog/2010/10/hierarchical-z-map-based-occlusion-culling/)